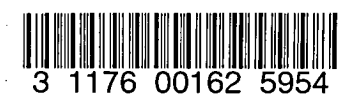

NASA CR-159,329

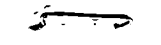

# NASA Contractor Report 159329

**NASA-CR-159329** 198000 22847

COMPUTATION OF SPANWISE DISTRIBUTION OF CIRCULATION AND LIFT COEFFICIENT FOR FLAPPED WINGS OF ARBITRARY PLANFORM

Kenneth Razak

KENNETH RAZAK 1305 E. Waterman Wichita, Kansas 67211

# LIBRARY GODY

# **SEP 1 0 1980**

LANGLEY RESEAR  $i$  cR LIBRARY, NALLA HAMPTON, VIRGINIA

NASA Contract NAS1-15249 August 1980

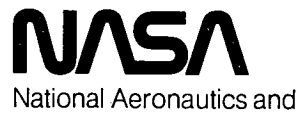

Space Administration

**Langley Research Center** Hampton, Virginia 23665

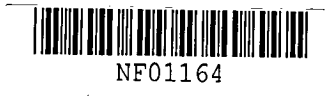

 $\frac{137111}{2}$  $V$ sz  $Z$ 

#### \_INTRODUCTION

Wing tip vortices have long been discussed as a primary factor in determining the distribution pattern and swath widths of materials ejected from agricultural aircraft. Some analytic work has been conducted to determine the effect of span loading on distribution pattern, starting with Wilmer Reed in 1954. (NACA TR #1196, 1953). Thousands of distribution patterns have been measured by researchers and many attempts have been made to modify the pattern of wing tip vortices but none of this work has provided a basis for altering either agricultural airplane design or agricultural airplane operations.

A quantitative assessment of the effect- of span loading, both in magnitude and pattern, suitable for use in the field or by aircraft designers or modifiers appears to be necessary to permit decisions to be made with regard to airplane geometric characteristics or airplane flight operations. The advent of programmable calculators and microprocessor computers makes it possible to perform calculations which, up to this time, have been either difficult or impossible because of complexity and length. Accordingly the procedure for calculating span wise load distribution as described in NACA Technical Report 1071 has been programmed on a programmable calculator, the Hewlett Packard HP-97, as well as in BASIC Lanugage. The HP-97 and microprocessors which use BASIC Language are readily available and these programs will make it possible for either an airplane designer or airplane operator to study the effects of span loading on either design or operation.

The procedure of computing a span loading as given in NACA Technical Report 1071 has been reduced to a series of tables and charts so that the user need only to insert the geometric characteristics of his wings, together with the operating specifications of his airplane, and a span loading for his particular wing can be developed. The use of these programs, in conjunction with ASAE Paper #AA 79-001 will enable operators and designers to explore design and operating parameters to determine whether changes or modifications are possible that would materially or economically effect the swath width and distribution pattern.

1

 $N86 - 31353$ <sup>#</sup>

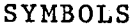

 $\mathfrak{i}$ 

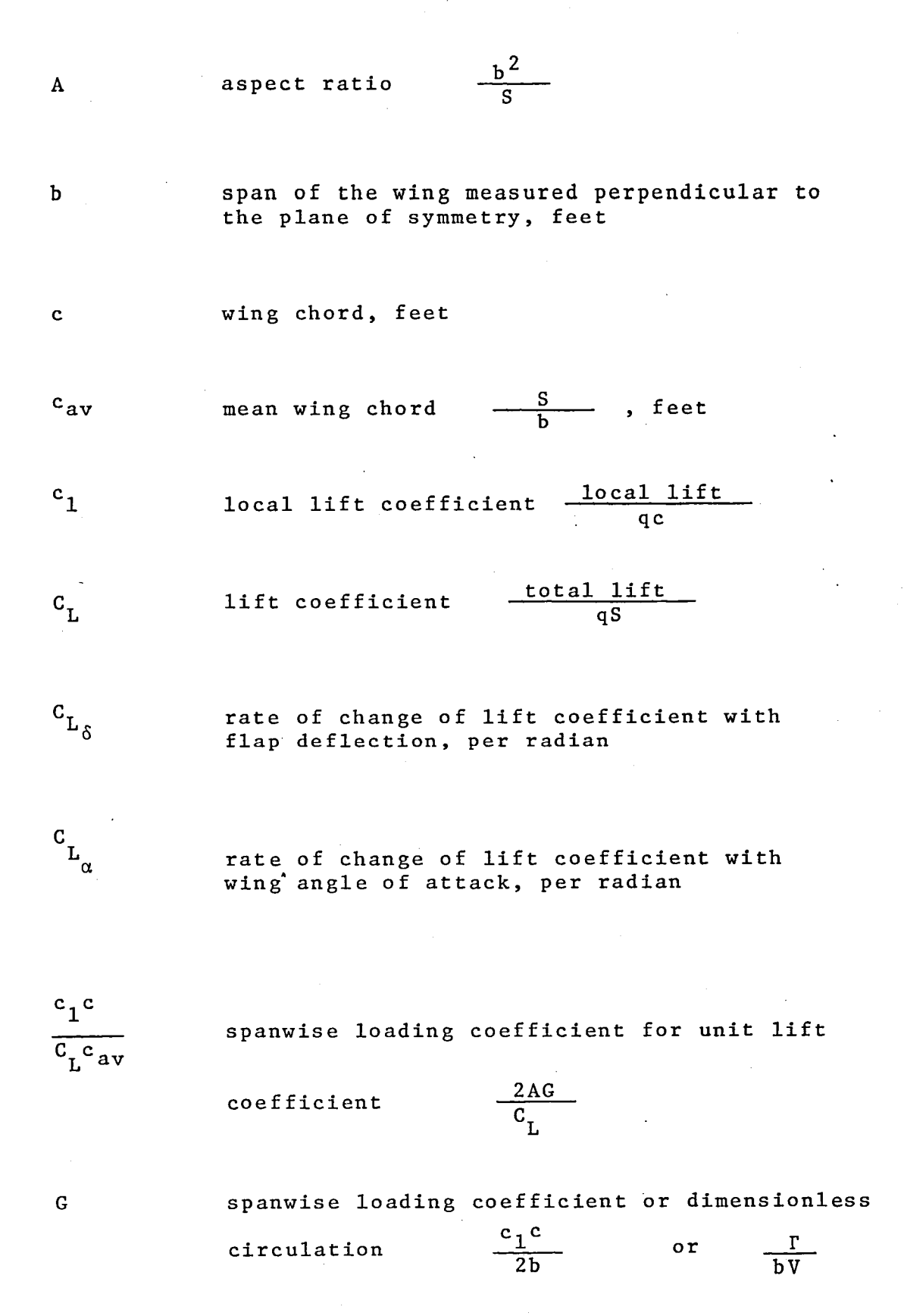

## SYMBOLS

spanwise loading coefficient per radian of

" **-**<br>-

 $\bar{z}$ 

G

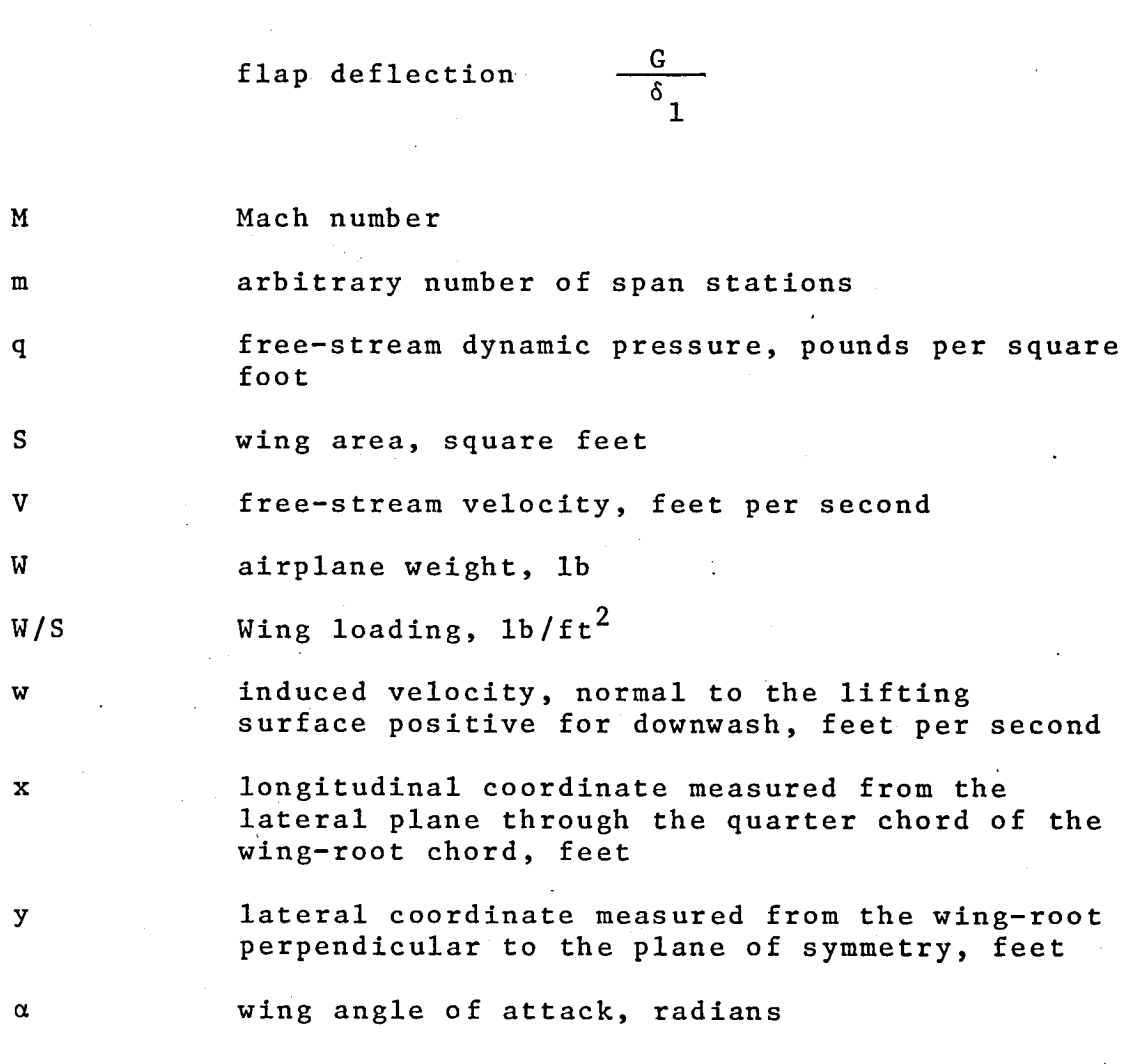

lift-effectiveness parameter

radians

section angle of attack at span station  $\nu$ ,

 $\sqrt{1 - M^2}$ compressibility parameter circulation, feet squared per second angle of deflection of flap. radians dimensionless lateral coordinate dimensionless flap span on one wing panel,

measured perpendicular to the plane of symmetry, from the wing root outboard for inboard flaps, and from the wing tip

inboard for outboard flaps air density slugs/ft $^3$ flap span *b/2*  ratio of section lift-curve slope at span station  $v$  to  $\frac{2\pi}{\beta}$ , both at the same

Mach number

sweep angle of the wing quarter-chord line, positive for sweepback, degrees

wing taper ratio tip chord root chord

 $c^{T^{\gamma}}$ 

*b/2* 

..

δ

 $\eta$ 

 $n_f$ 

p

 $\mathbf{k}_\mathrm{v}$ 

 $\Lambda_{\boldsymbol{\beta}}$ 

λ

r

 $\beta$ 

 $\alpha_{\nu}$ .

da. do

## SYMBOLS

#### SUBSCRIPTS

f  $\cdot$  t r pertaining to flaps wing tip, wing root

> av average or mean

.::.

 $\ddot{z}$ 

denoting full wing-chord flaps  $\frac{c_f}{c}$  = 1 1 pertaining to spanwise station  $\mathbf{\hat{v}}$ 

#### CONVERSION FACTORS

 $\lambda$ 

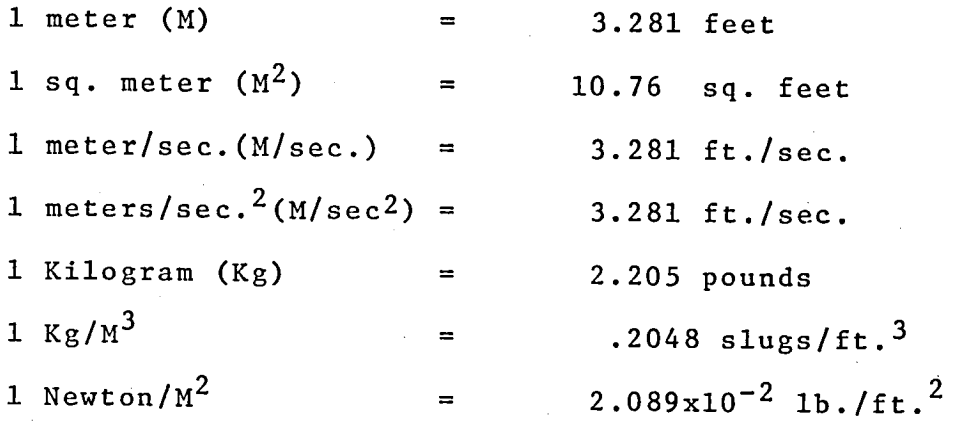

#### COMPUTATION PROCEDURE·

No attempt will be made to summarize the theory or analysis which is the base for computing a span load distribution as per NACA Technical Report No. 1071. Rather, a step-by-step procedure will be tabulated, which procedure has been programmed for machine calculation.

A. The first step is to determine a span loading

..

*b* 

..

coefficient,  $G = \frac{c_1 \cdot c}{2b}$  This is a dimensionless factor which is specified per radian angle of attack (or

flap deflection angle of one radian). This coefficient

is also written as  $\frac{G}{\delta_1} = \frac{\Gamma}{2b}$ 2b <sup>~</sup>from which it can 'be

seen that:

$$
\frac{c_1 \cdot c}{2b} = \frac{\Gamma}{bV}
$$
  
or  $\Gamma = \frac{c_1 \cdot c}{2}$ 

The value of  $G/\delta_1$  varies with span and is a function

of wing aspect ratio, taper ratio, sweep and flap span. It can be computed from the simultaneous equations  $(4)$ of Technical Report No. 1071 but it has already been computed and plotted in Figure 4 of T.R. 1071 for a range of aspect ratios, sweep, taper ratios, and flap span. Two of these curves, Figures 4(c) and 4(d), for sweep angles of  $0^\circ$ , have been used to read values of  $G/\delta$ , for aspect

ratios of 6, 8, and 10; taper ratios of .667 and 1.0; and flap spans of  $.195b$ ,  $.556b$ , and  $1.0b$ . These graphs appear as Figure 1 and Figure 2 of this report.  $G/\delta_1$  values were

also read for outboard flap spans of .444b and .80Sb which are the complements of .195 and .556. These values are tabulated in Table I through Table V.

The first step in the computational procedure is therefore to read from Table I through Table V the appropriate values of  $G/\delta_1$  for the selected wing and flap span at each of the span stations.

B. The wing specifications of span, taper ratio, wing area, and section lift curve slope must be defined.

c. The wing or airplane operating conditions of wing loading, air density and speed, in proper units, must be stated.

D. Agricultural aircraft all operate at maximum airspeed less than 300 ft./ sec. No correction for Mach Number is therefore required.

E. The wing chord at the spanwise stations corresponding to values of  $G/\delta_1$  must be computed. For a given taper ratio,  $\lambda$ , the expressions for root and tip chord are:

$$
c_{r} = \frac{2 \cdot S}{b (1+\lambda)}
$$

 $c_t$  =

The wing chord at any spanwise station,  $\frac{y}{b/2}$ , is:

$$
c_y = c_r \left\{ 1 - \left[ \frac{y}{b/2} (1-\lambda) \right] \right\}
$$

 $\underline{F.}$  Since  $G/\delta_1$  =

$$
c_1 \cdot c = 2b (G/\delta_1)
$$

c c is computed and the wing lift coefficient at station y is : c c **アステール** y

G. If a wing operating lift coefficient is chosen, the  $\overline{f1}$ ight speed is:

$$
v = \sqrt{\frac{w/s}{(\rho/2) v^2}}
$$

$$
C_{L} = \frac{W/S}{(\rho/2) V^2}
$$

H. The circulation,  $\Gamma$ , at each span station is:

$$
T_y = \frac{c_{1y} (P/2) S_y \cdot V^2}{P^V} = \frac{c_{1y} S_y \cdot V}{2}
$$

and

$$
r_y = \frac{c_{1y} + c_y + c_y + v}{2}
$$

A plot of  $\Gamma_y$  as a function of span will enable

 $\Delta\Gamma/\Delta y$  to be secured. In order to compare this value of shed vorticity with another wing, both values of must be computed at the same wing  $C \rightarrow L$ 

I. The wing lift coefficient for  $\alpha = 1$  radian is computed as follows:

$$
c_{L_1} = \frac{\sum (c_{1y} \cdot c_y \cdot \Delta y)}{s}
$$

 $\ddot{\phantom{p}}$ 

The wing lift coefficient at any angle of attack is:

$$
c_{L} = \frac{c_{L1}}{57.3} \cdot \alpha
$$

The section lif<sup>t</sup> coefficient at any spanwise station<br>a given operating lift coefficient, C is: The section lif<sup>t</sup> coefficient at any spanwise<br>for a given operating lift coefficient, C<sub>lop</sub>

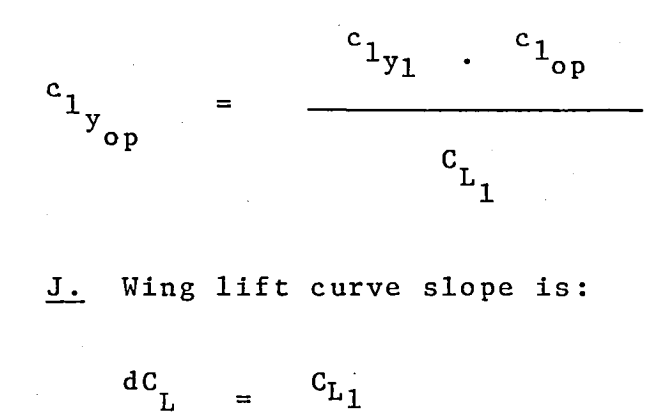

do. 57.3

..

..

<u>K.</u> The local lift coefficient,  $c_{\text{y}}^{\text{}}$ , at any span station ,y, is given by:

 $\frac{c_L + c_{1y}}{c_{L_1}}$  $c_{1}$ =

#### H.P. 97 Program.

The Hewlett-Packard H.P. 97 programmable calculator is a small desk size unit which is programmed in its own machine language. 224 program steps are available with 26 storage registers. Programs are stored on small magnetic cards.

The Span loading analysis program is listed on pages 28 and 29. Data entry instructions and program operating instructions are given in appendix A.

The program is run in two segments using the computation forms shown on pages 26 and 27

The first segment of the program computes the local wing chord at station y, ranging from root to tip, at span stations as identified from the appropriate Table I through V. The wing characteristics are summarized on the first computation page, following which  $G/\delta_1$  and  $y/b/2$  values are listed in the first two columns. The value of  $\Delta y$  is<br>the length of each span segment, entered in feet. Succethe length of each span segment, entered in feet. ssive computations are performed to secure the chord length at the midpoint of each span segment. The output of the computer is illustrated on page 30. The computed values of C<sub>y</sub> are entered in column 5.

The second segment of the program uses computational chart II with the entries as shown on page  $31$ . The first run is an initializing run followed by sequence computation of circulation at each span station. A sample computer listing with indentifier code is shown on page 30 .

#### BASIC PROGRAM

The span loading analysis procedure has been programmed in BASIC language for a Rockwell AIM-65 microprocessor. This program should be adaptable to any of the currently available microprocessors although it should be carefully studied to see whether the syntax of this program is compatible with the microprocessor in question.

The parameters which describe the particular wing being studies, such as gross weight, wing area, lift coefficient (corresponding to the desired swath speed), air density, taper ratio, aspect ratio, flap span, and so forth, are entered manually into the program as per the program state-If the value of X in statement 16 is input as zero the program computes the swath speed and lists this speed. Alternatively a value of 1.0 for X in statement 16 will cause the program to compute a flight lift coefficient. based upon an input speed. In other words, a choice can be made of either selecting an operating lift coefficient' and the speed will be computed and printed out or the swath speed can be input and the operating lift coefficient will be computed and printed out.

A twenty column listing gives sequential values of lift coefficient and circulation as a function of span position. Final output is the lift coefficient per radian for either angle of attack or flap deflection together with the lift curve slope of the particular wing. Additional wing geometries can be explored without changing airplane parameters by entering the wing geometry parameters in data statements 170, 171, 172, and 173. The numbers in these data statements are concurrent values of the span station and  $G/\delta_1$  factor. For the program as ill-<br>ustrated in Appendix B the first two numbers in state the first two numbers in statement 170 are actual illustrations of the  $G/\delta_1$  factor of .379 at a span station of .05. The numbers as actually illustrated in the listed program correspond to values for a wing with full span flaps, aspect ratio 8 and a taper ratio of .667. These values were taken from Table III. In summary, data statements 170 thru 173 are the tabular values of the span loading factor as read from table I-V.

The output of the BASIC program is a function of the printer being used with the microprocessor. A twenty column output listing is illustrated on page 34 (Appendix B).

Two versions of the BASIC span loading program were prepared. These are designated with file names of SPNLA and SPNLB respectively. They differ only in the manner in which variables are entered into the computer.

In SPNLA the airplane and operating parameters are written as program statements 17 through 24. This version of the program is useful when a large number of wings are to be compared for the same airplane parameters.

In SPNLB the airplane and operating parameters are entered as input statements 17 through 24. With this version of the BASIC program every variable must be entered each time the program is run but SPNLB gives more flexibility in parameter variation.

b

The output listing of both SPNLA and SPNLB are the same except for listing of input data. A sample output listing is shown on page 36.

#### WING ANALYSIS

A large number of wings, with parameters as tabulated in Tables VI, VII, and VIII, pages 21 thru 23, have been analyzed. Span loading curves for these wings have been prepared and are presented in Figures 3&4. These curves, or the listing from computer programs, can be used to compare span loadings for various wings at various operating conditions.

#### CONCLUDING REMARKS

Two programs, one for a programmable calculator and one written in BASIC for a microprocessor have been prepared to compute span loading analysis for wings of varying parameters. The span loading as computed by the procedures in this report can be used, in conjunction with reference 4 to evaluate the effect of span loading and its distribution upon the trajectory of particles discharged from any point along the wing span. By using the shed vorticity, as determined by the method as described in this report in conjunction with the dynamics of the discharge particles, a prediction of distribution pattern is possible.

#### REFERENCES

- 1. Akesson, Norman B.: Dispersion of Materials Released in the Wake of an Aircraft. ASAE Paper 77-1043, 1977.
- 2: Bragg, Michael B.: The Trajectory of a Liquid Droplet Injected into the wake of an Aircraft in Ground Effect. University of Illinois Technical Report AEE 77-7, May 1977.
- 3. DeYoung, John: Theoretical Symmetric Span Loading Due to Flap Deflection for Wings of Arbitrary Plan Form at Subsonic Speeds. NACA TR 1071, 1952.
- 4. Holmes, Bruce; Morris, Dava; and Razak, Kenneth: Data and Analysis Procedures for Improved Aerial Applications Mission Performance. ASAE Paper AA 79-001, Dec., 1979.
- 5. Razak, Kenneth: An Operations Analysis and Distributor Wing Experiment. Agricultural Aviation. International Agricultural Aviation Center, Cranfield, England, November 4, 1962, Volume 4, Number 4, pp. 118-130.
- 6. Reed, Wilmer H., III.: An Analytical Study of the Effect of Airplane Wake on the Lateral Dispersion of Aerial Sprays. NACA Report Number 1196, 1953.

This page is blank.

 $\mathcal{A}_{\mathcal{A}}$ 

 $\bar{L}$ 

 $\ddot{z}$ 

**This** page **is blank.** 

 $\delta$ 

### Table I

Values of span loading factor *G/o <sup>1</sup>* from reference 3 for wings with inboard flaps,  $n_f = .195$  b/2

| STATION, $\frac{a}{b}/2$ | ASPECT RATIO=6 | ASPECT RATIO=8 | ASPECT RATIO=10 |
|--------------------------|----------------|----------------|-----------------|
| .05                      | .26            | .235           | <u>.21</u>      |
| .15                      | .225           | .20            | .175            |
| .25                      | .14            | .115           | .09             |
| .35                      | .085           | .068           | .05             |
| .45                      | .06            | .045           | .03             |
| .55.                     | .035           | .027           | .02             |
| .65                      | .02            | .017           | .015            |
| .75                      | .016           | .015           | .015            |
| .825                     | .013           | .014           | .015            |
| .875                     | .010           | .01            | .01             |
| .925                     | .01            | .008           | .007            |
| .975                     | .01            | .007           | .005            |

TAPER RATIO=.  $667$ 

 $\mathbf{L}$ 

TAPER RATIO=1.0

| .05          | .245                      | .215             | .185 |
|--------------|---------------------------|------------------|------|
| .15          | .210                      | .185             | .16  |
| .25          | .125                      | .102             | .08  |
| .35          | .08                       | .065             | .05  |
| .45          | .05                       | .04              | .03  |
| .55          | .03<br>$\alpha = \beta$ . | .025             | .02  |
| .65          | $\cdot$ 02                | .017             | .015 |
| .75          | .015                      | .015             | .015 |
| .825         | .010                      | .012             | .015 |
| .875         | .008                      | .009             | .01  |
| .925         | .008                      | .008<br>$\Delta$ | .007 |
| $\ddots$ 975 | .008                      | .007             | .005 |

# Table II

#### Values of span loading factor *G/ol*  from reference 3 for wings with  $\frac{1}{2}$ inboard flaps,  $\eta_f = .556$   $\frac{1}{2}$

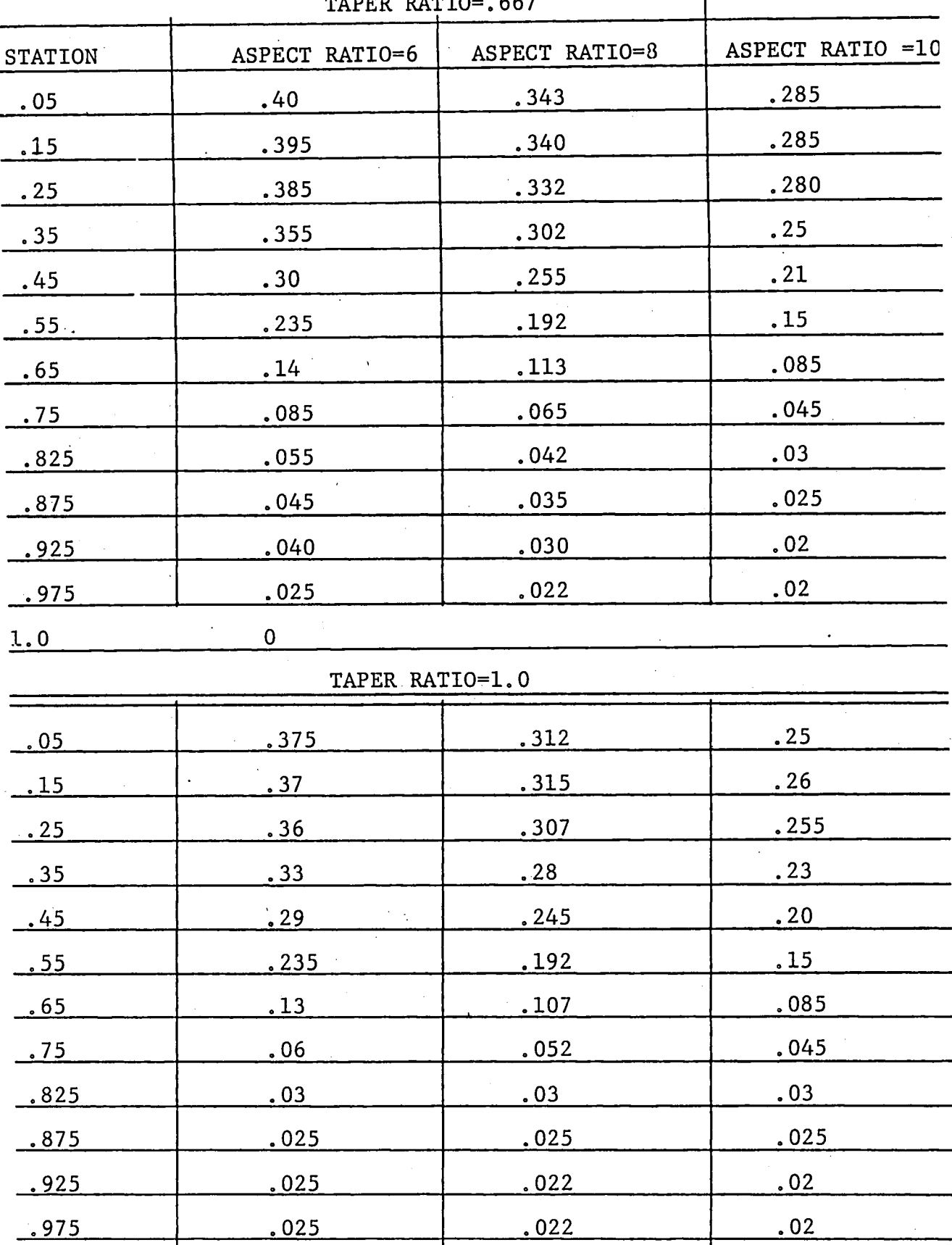

 $TAPED$   $PAT10 = 667$ 

 $\mathbf{r}$ 

#### Table III Values of span loading factor  $G/\delta_1$ from reference 3 for wings with full span flaps nf=1.0 *b/2*

| TAPER RATIO=0.667 |                |                |                 |
|-------------------|----------------|----------------|-----------------|
|                   | ASPECT RATIO=6 | ASPECT RATIO=8 | ASPECT RATIO=10 |
| .05               | .445           | .379           | .313            |
| .15               | .442           | .375           | .307            |
| .25               | .433           | .365           | .296            |
| .35               | .419           | .353           | .286            |
| .45               | .40            | .337           | .274            |
| .55.              | .378           | .319           | .259            |
| <u>.65</u>        | .347           | .293           | .238            |
| .75               | .31            | .263           | .216            |
| .825              | .265           | .229           | .192            |
| <u>.875</u>       | .225           | .198           | .170            |
| .925              | .186           | <u>.161</u>    | .135            |
| .975              | .107           | .09            | .073            |

TAPER RATIO=1.0

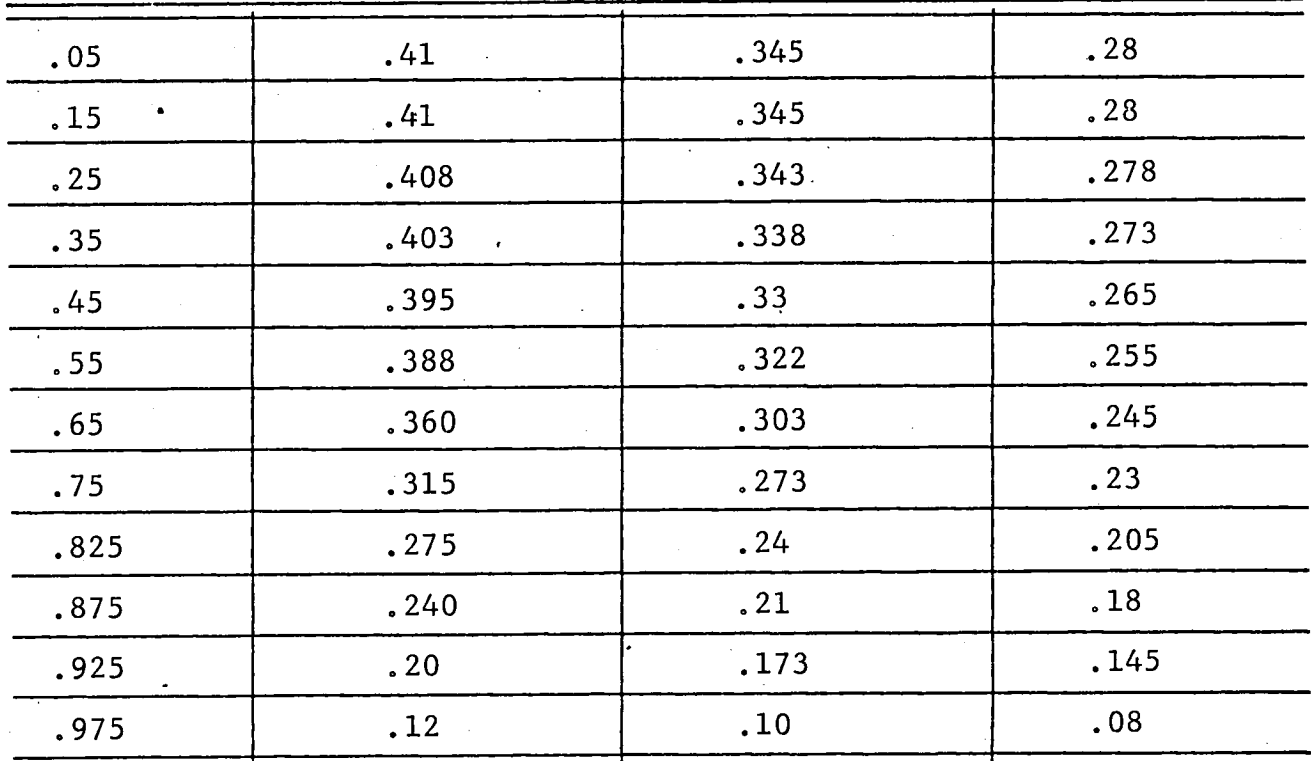

# lable IV Values of span loading factor *G/o <sup>l</sup>*from reference 3 for wings with outboard flaps,  $n_f = 0.805$  *b*/2

 $\mathbf{r}$ 

 $\overline{a}$ 

| TAPER RATIO=0.667 |                |                |                   |
|-------------------|----------------|----------------|-------------------|
|                   | ASPECT RATIO=6 | ASPECT RATIO=8 | ASPECT RATIO = 10 |
| .05               | .185           | .144           | .103              |
| $\ddotsc 15$      | .217           | .175           | .132              |
| .25               | .293           | .25            | .206              |
| .35               | .334           | .285           | .236              |
| .45               | .34            | .292           | .244              |
| $.55$ .           | .343           | .292           | .239              |
| .65               | .327           | .276           | .223              |
| .75               | .294           | .248           | .201              |
| .825.             | .252           | .215           | .177              |
| .875              | .215           | .188           | .16               |
| .925              | .176           | .153           | .128              |
| .975              | .097           | .083           | .068              |

TAPER RATIO=l. 0

÷.

 $\ddot{\phantom{a}}$ 

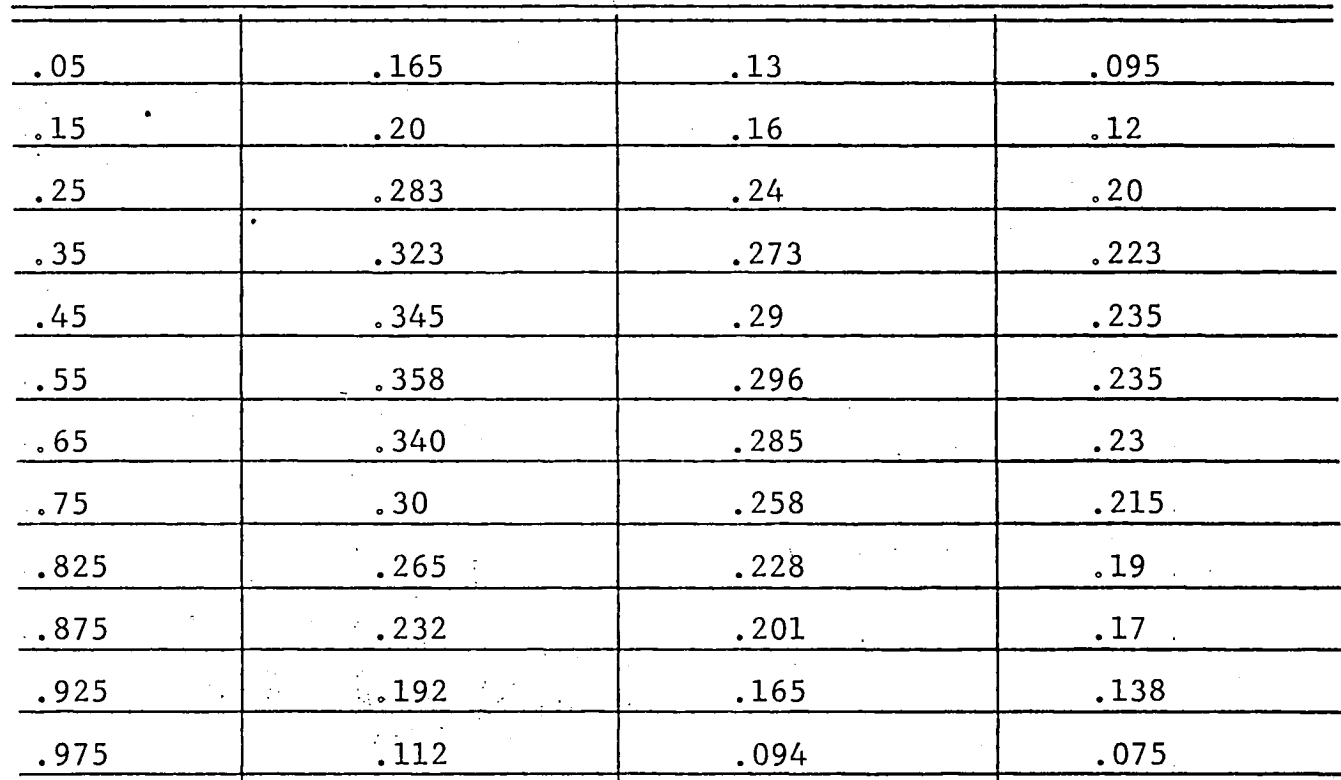

 $\hat{\mathbf{v}}$ 

Table V

Values of span loading factor,  $G/\delta_1$ from reference 3 for wings with outboard flaps,  $n_f=0.444$  *b/2* 

| TAPER RATIO= $0.66/$                     |                |                |                 |
|------------------------------------------|----------------|----------------|-----------------|
|                                          | ASPECT RATIO=6 | ASPECT RATIO=8 | ASPECT RATIO=10 |
| .05                                      | .047           | .039           | .03             |
| .15                                      | .046           | .035           | .024            |
| .25                                      | .051           | .035           | .02             |
| .35                                      | .071           | .053           | .036            |
| $\ddot{.}45$                             | .099           | .084           | .068            |
| .55                                      | .152           | .134           | .116            |
| .65                                      | .204           | .177           | .151            |
| .75                                      | .220           | .193           | .166            |
| .825                                     | .203           | .184           | .165            |
| .875<br>$\Delta \sim 10^{-1}$ km $^{-1}$ | .178           | .163           | .148            |
| .925                                     | .149           | .137           | .125            |
| .975                                     | .09            | .076           | .063            |

 $TAYUU$  DATIO-0 667

TAPER RATIO=I.0

| .035                   | .031 | .028 |
|------------------------|------|------|
| .038                   | .03  | .023 |
| .05                    | .036 | .023 |
| .073                   | .055 | .038 |
| .103                   | .084 | .065 |
| $\sim 10^{-11}$<br>.16 | .136 | .113 |
| .218                   | .188 | .158 |
| .225                   | .203 | .18  |
| .213                   | .196 | .178 |
| .193                   | .176 | .158 |
| .163                   | .144 | .125 |
| $\cdot$ , 103          | .087 | .07  |
|                        |      |      |

TABLE VI

CHARACTERISTICS OF WINGS ANALYZED

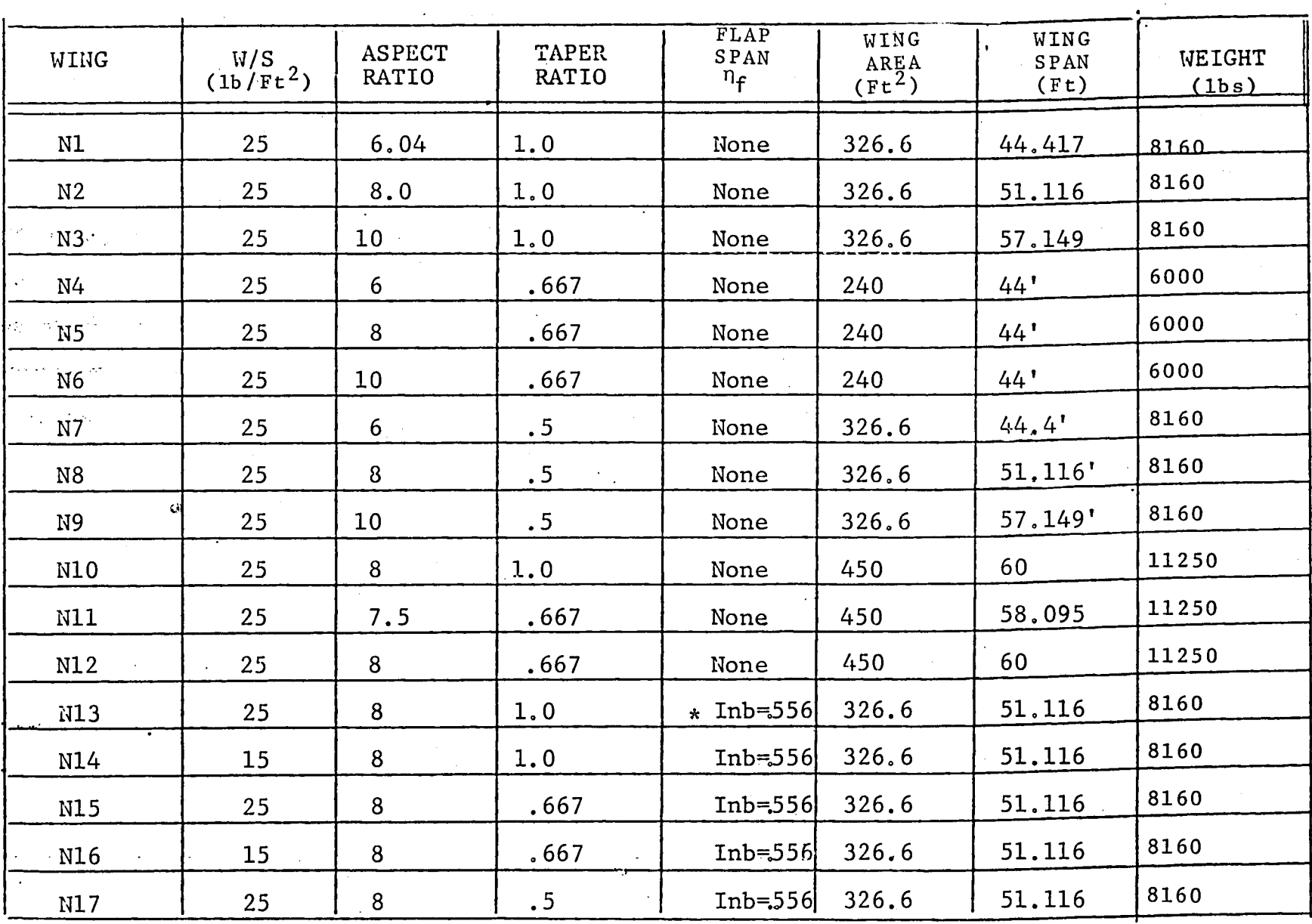

\* inboard of station  $n_f$ 

 $\alpha$ 

### TABLE VII

CHARACTERISTICS OF WINGS ANALYZED

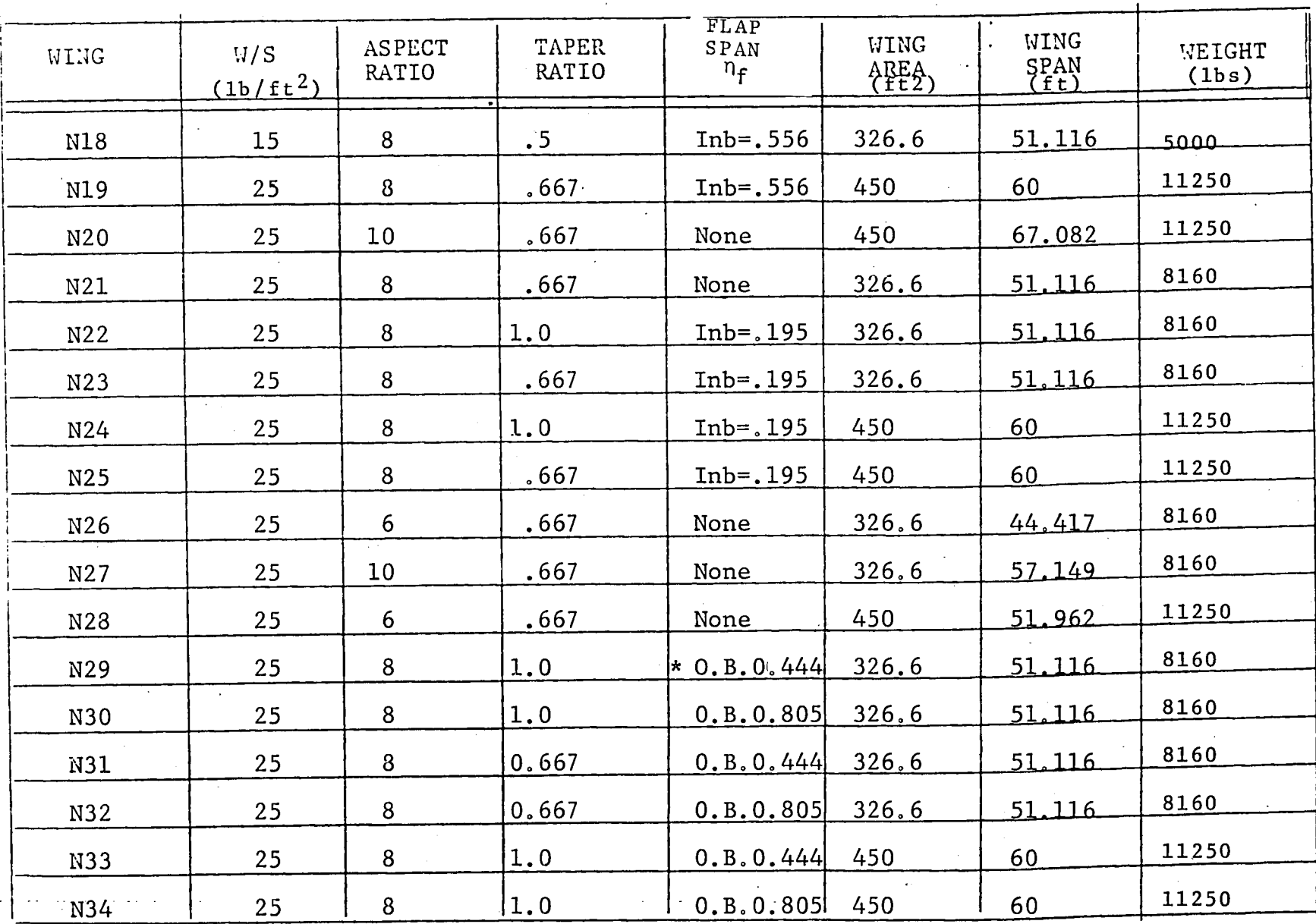

 $\mathbf{t}$ 

 $\bullet$ 

\* outboard of station nf

 $\pmb{\lambda}$ 

 $\Omega$ 

TABLE VIII

 $\mathbf{a}$ 

 $\mathbf{A}$ 

CHARACTERISTICS OF WINGS ANALYZED

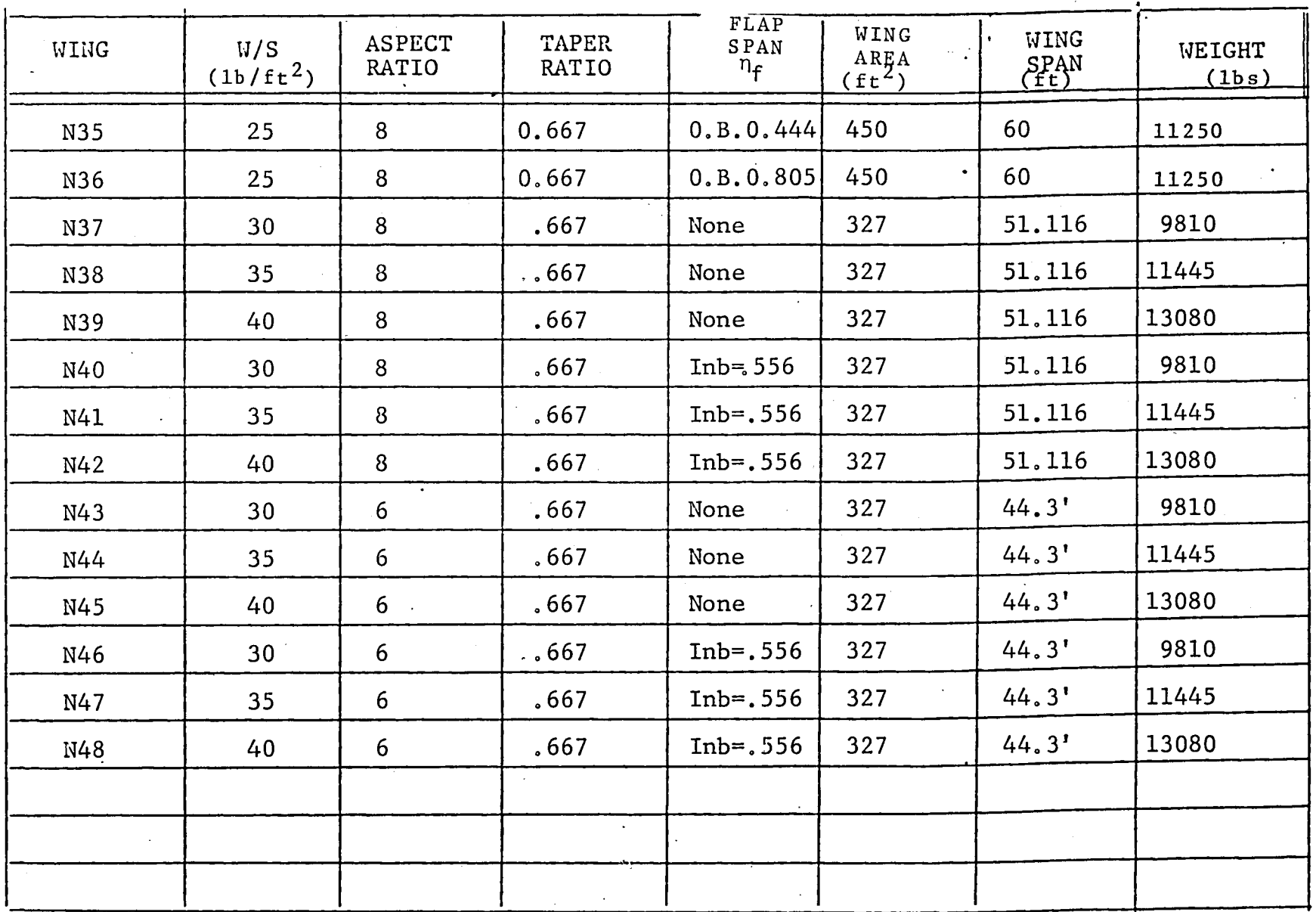

 $\bar{\mathbf{v}}$ 

N W

# **User Instructions**

 $z$ 

11  $\mathbb{Z}$ 

 $\blacktriangle^{\prime}$ 

 $APPENDIX A$ Hewelett Packard 97-7,<br>SPAN LOADING ANALYSIS

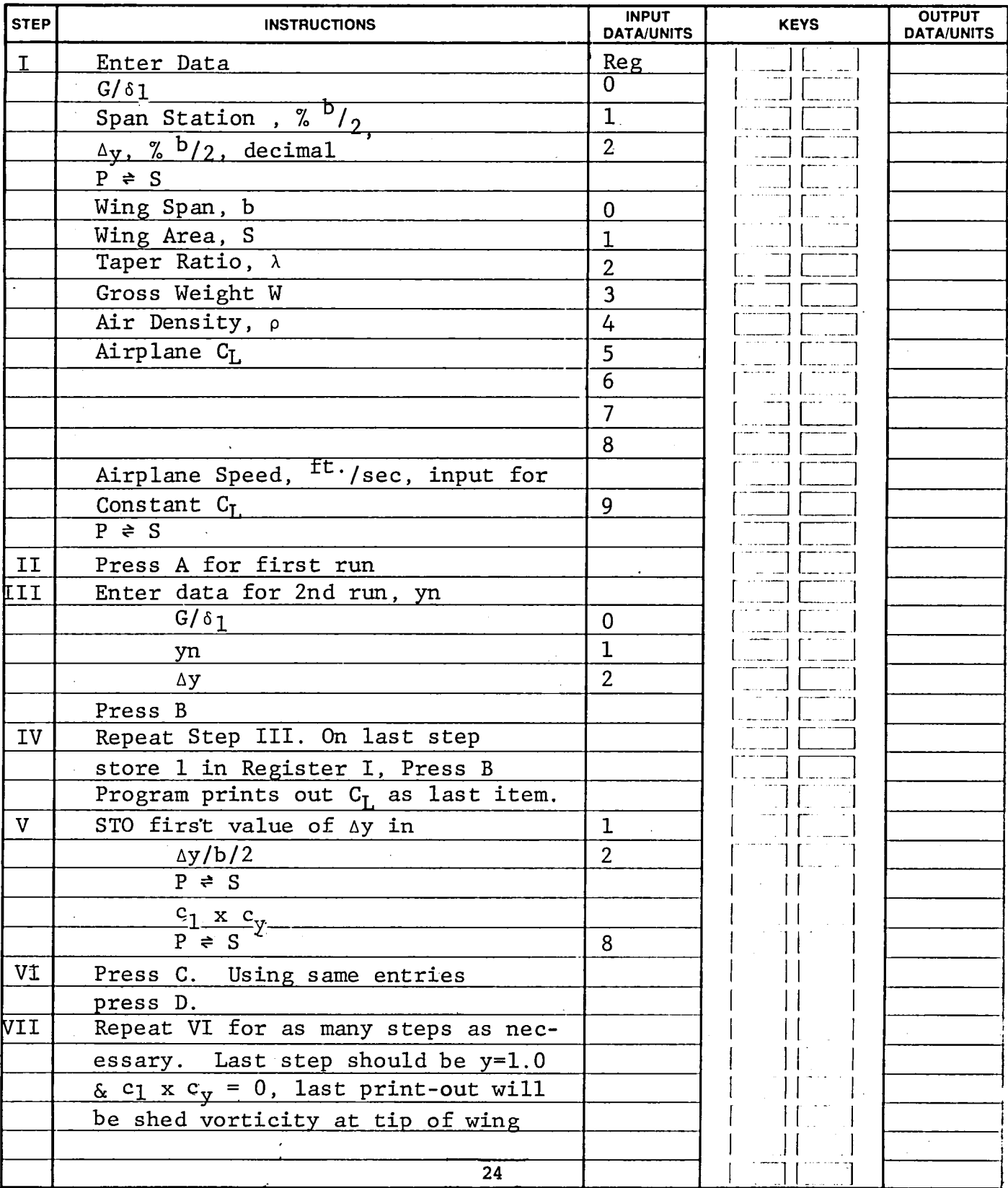

# **User Instructions**

 $z$ 

APPENDIX A (continued)<br>Hewelett Packard 97-7,<br>SPAN LOADING ANALYSIS

**Comp** 

 $\overline{a}$ 

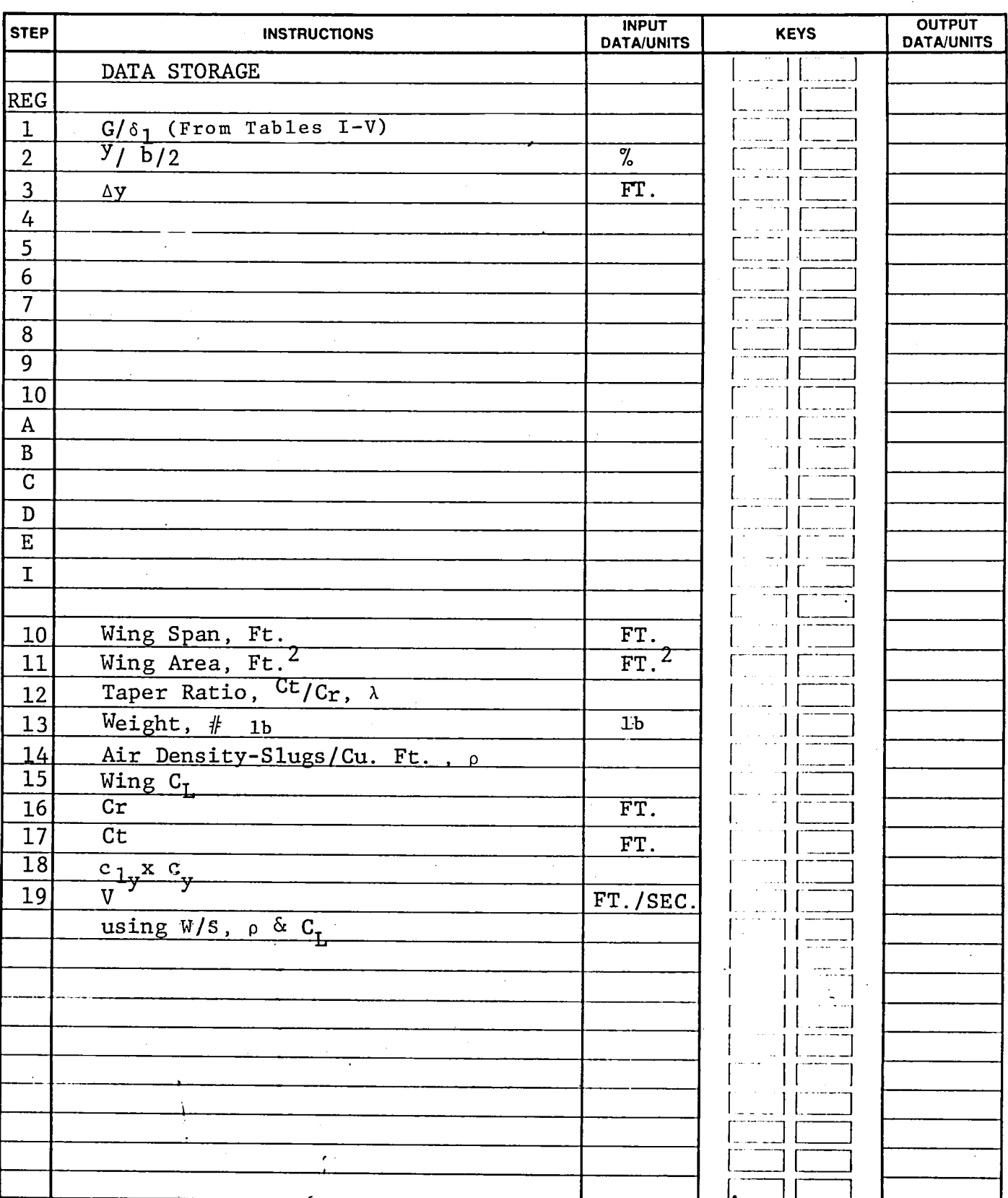

 $\hat{\mathcal{E}}$ 

Hewlett Packard<br>H. P. 97

H. P. 97 APPENDIX A (continued) Date ---- SPAN LOADING ANALYSIS Sheet \_\_ \_

I. Wing, Airplane and Operating Data

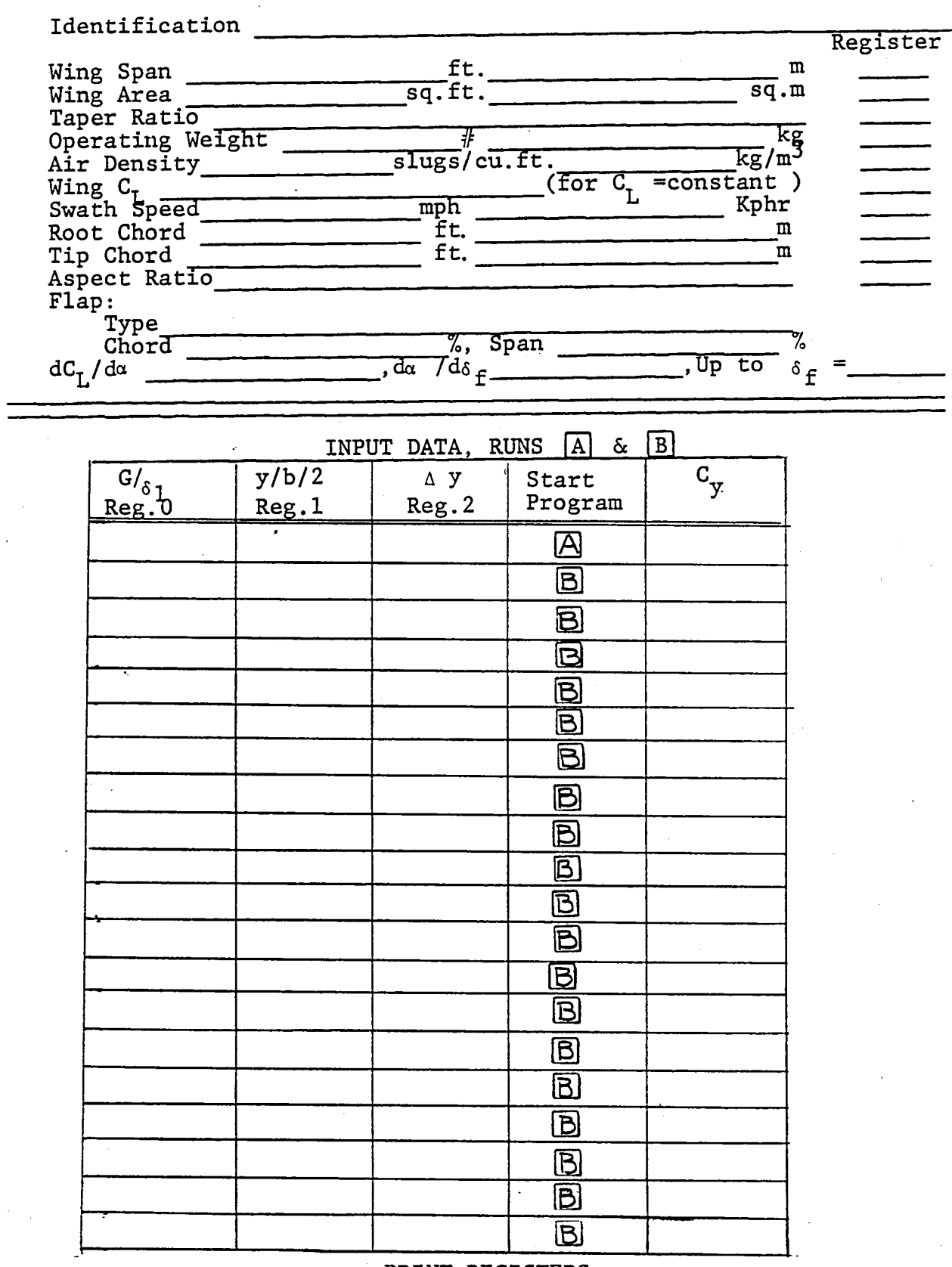

PRINT REGISTERS  $\frac{1}{26}$ 

 $\Delta$  $\sim$  SPAN LOADING<br>ANALYSIS, PART II

# APPENDIX A (continued)

HEWLETT PACKARD<br>H.P. 97

WING IDENTIFICATION SHEET

 $\mathscr{I}_1$ 

INPUT DATA, RUNS @] & [ID

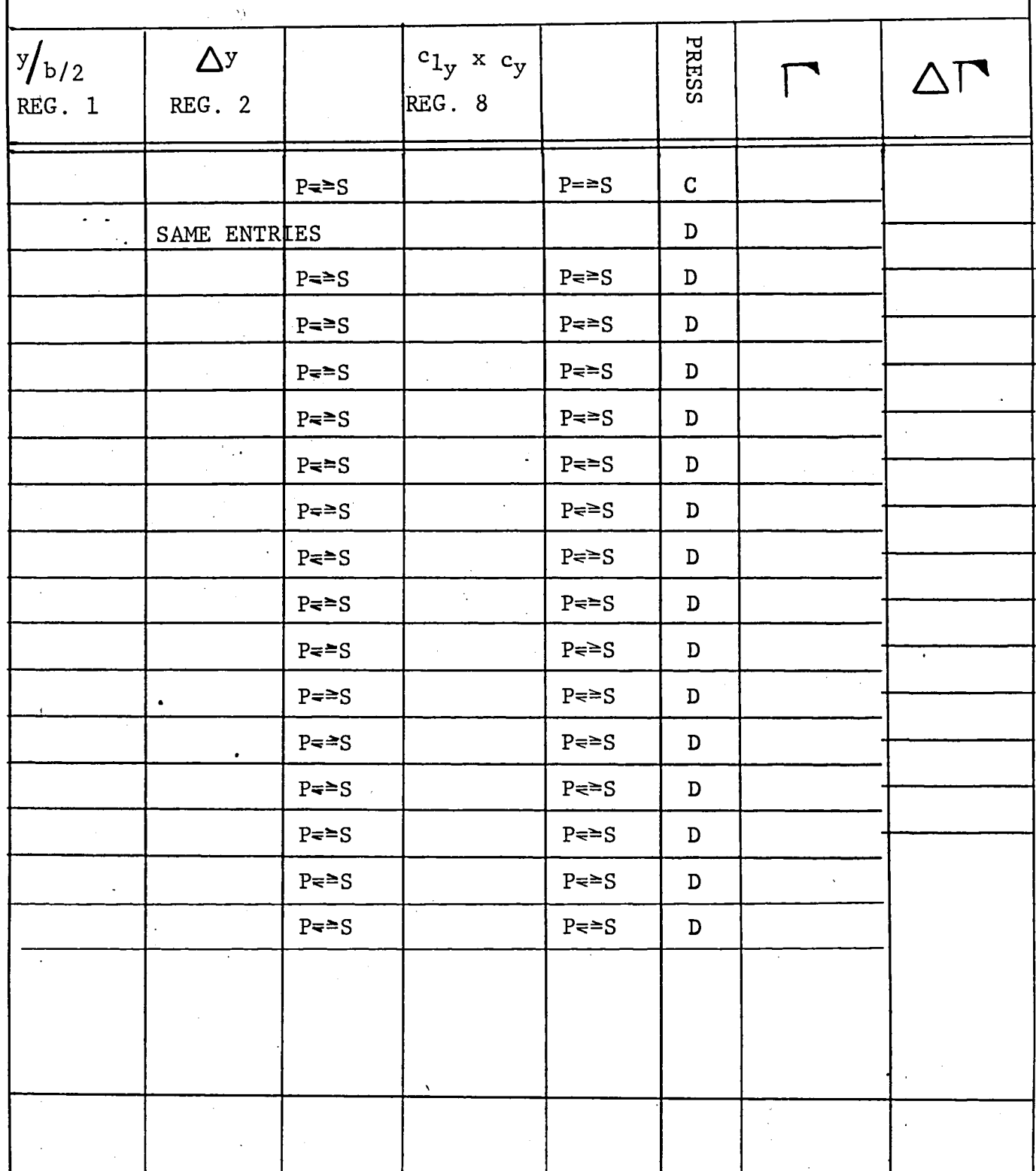

APPENDIX A (Continued)<br>PROGRAM LISTING<br>Span Loading Analysis

 $\overline{a}$ 

 $H.P. 97-7$ 

 $\hat{\mathcal{A}}$ 

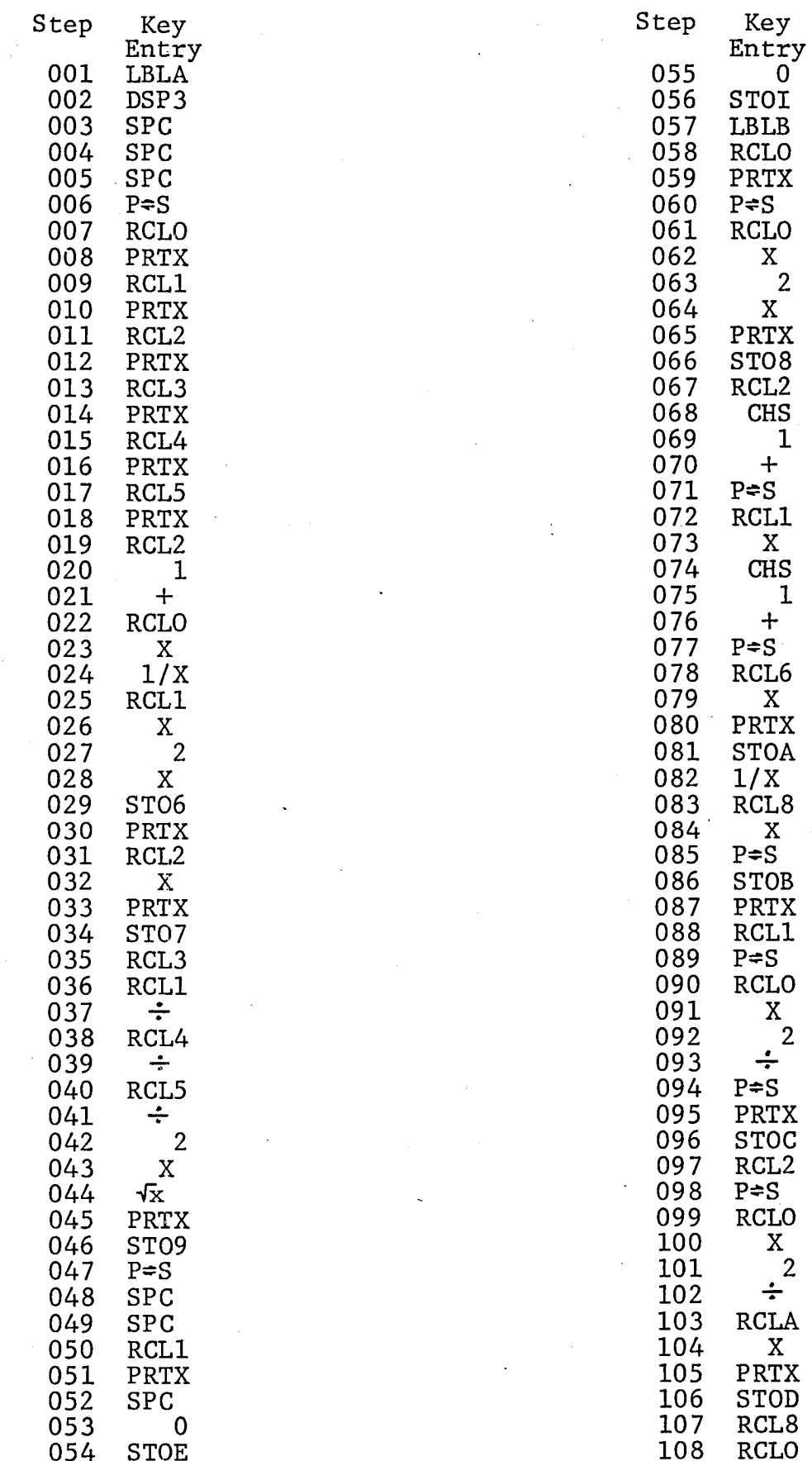

## APPENDIX A (Continued)

 $\ddot{\mathbf{z}}$ 

 $\epsilon$ 

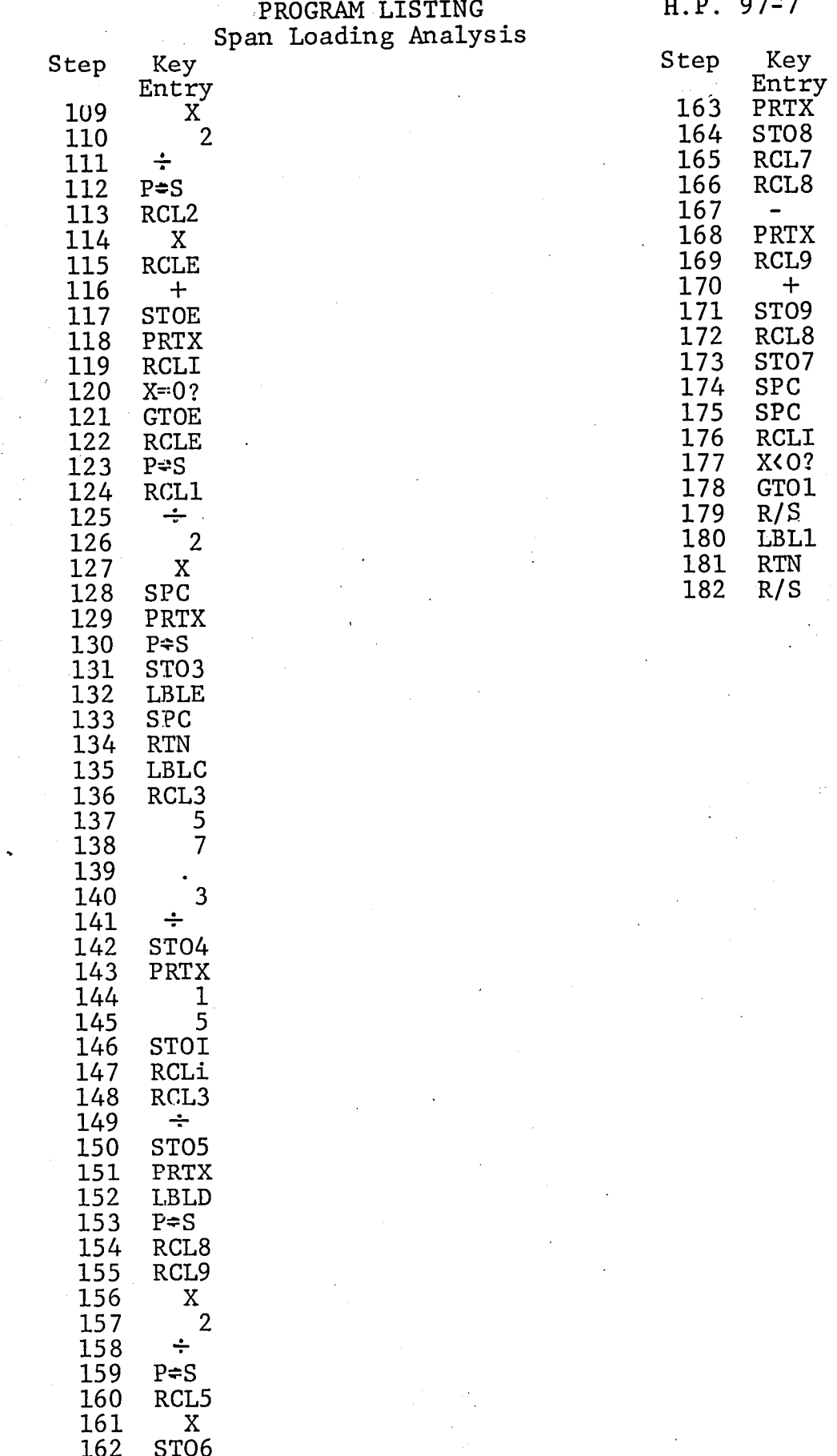

# APPENDIX A (Continued)

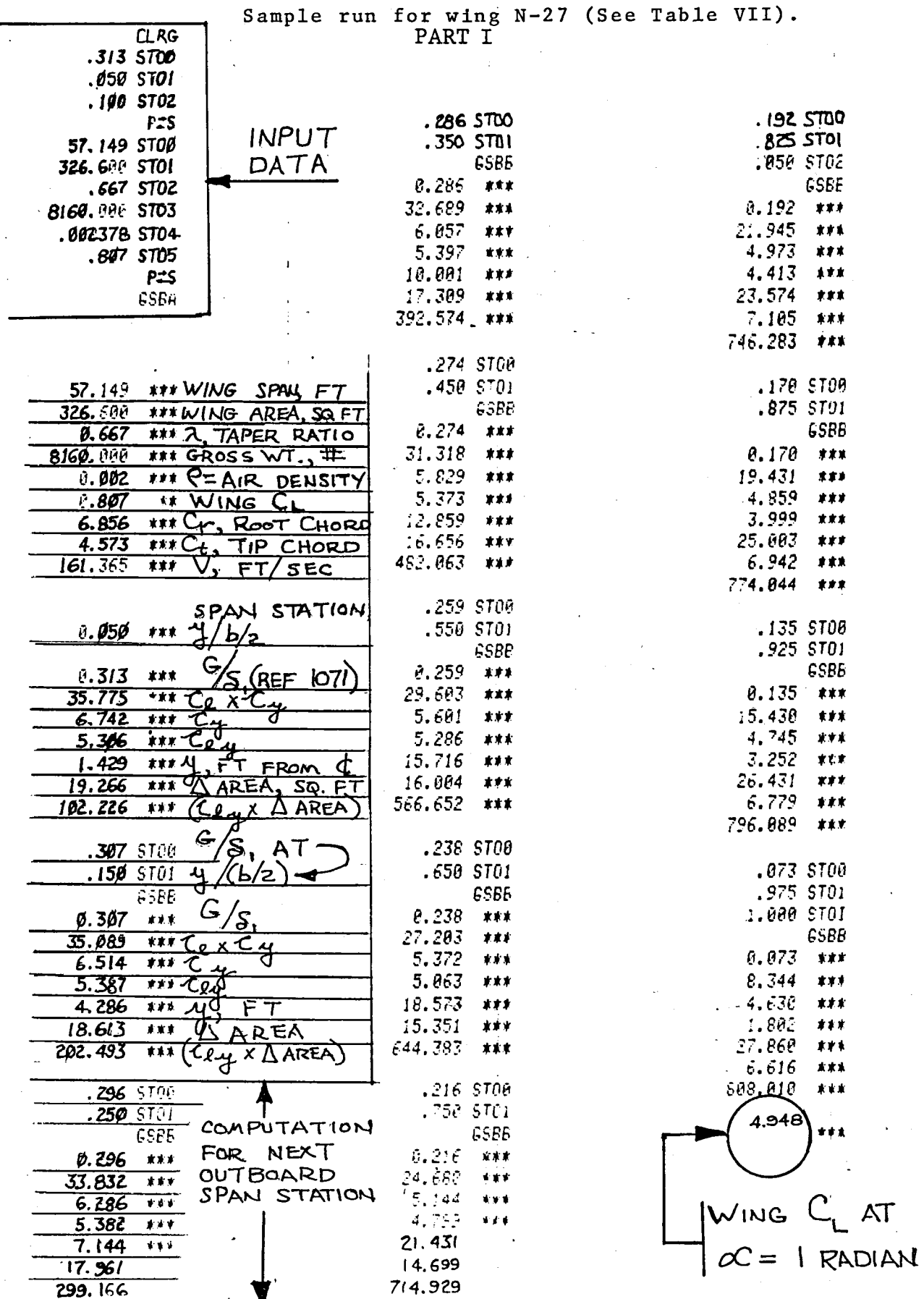

H.P. 97 COMPUTER LISTING CODE

 $\mathbb{R}^{k \times k}$ 

# APPENDIX A (Continued)

# H.P. 97 COMPUTER LISTING CODE

PART II

 $\hat{z}$ 

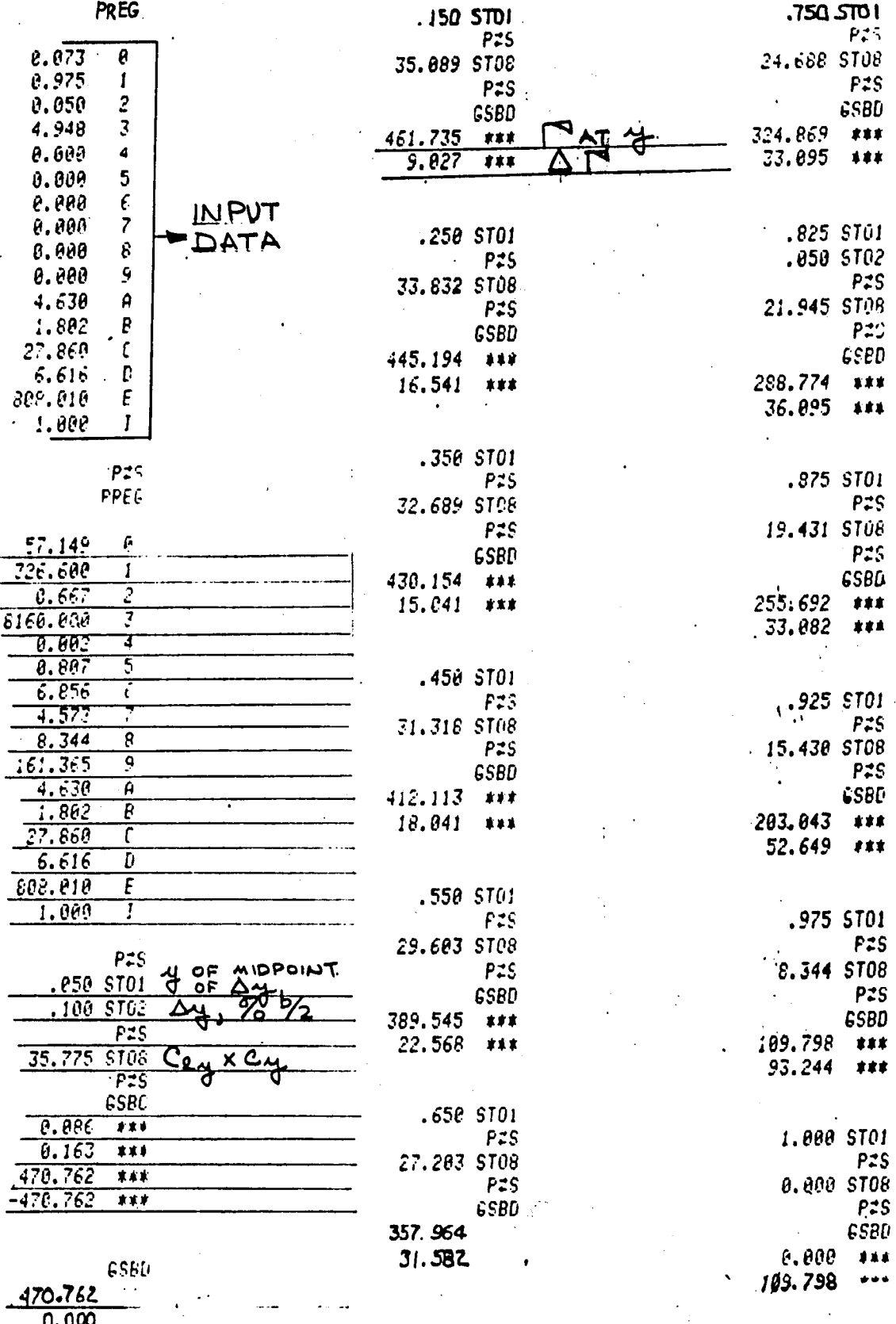

 $31 -$ 

# BASIC program for SPAN LOADING ANALYSIS

## file name="SPNLA"

 $\bar{z}$ 

## LIST

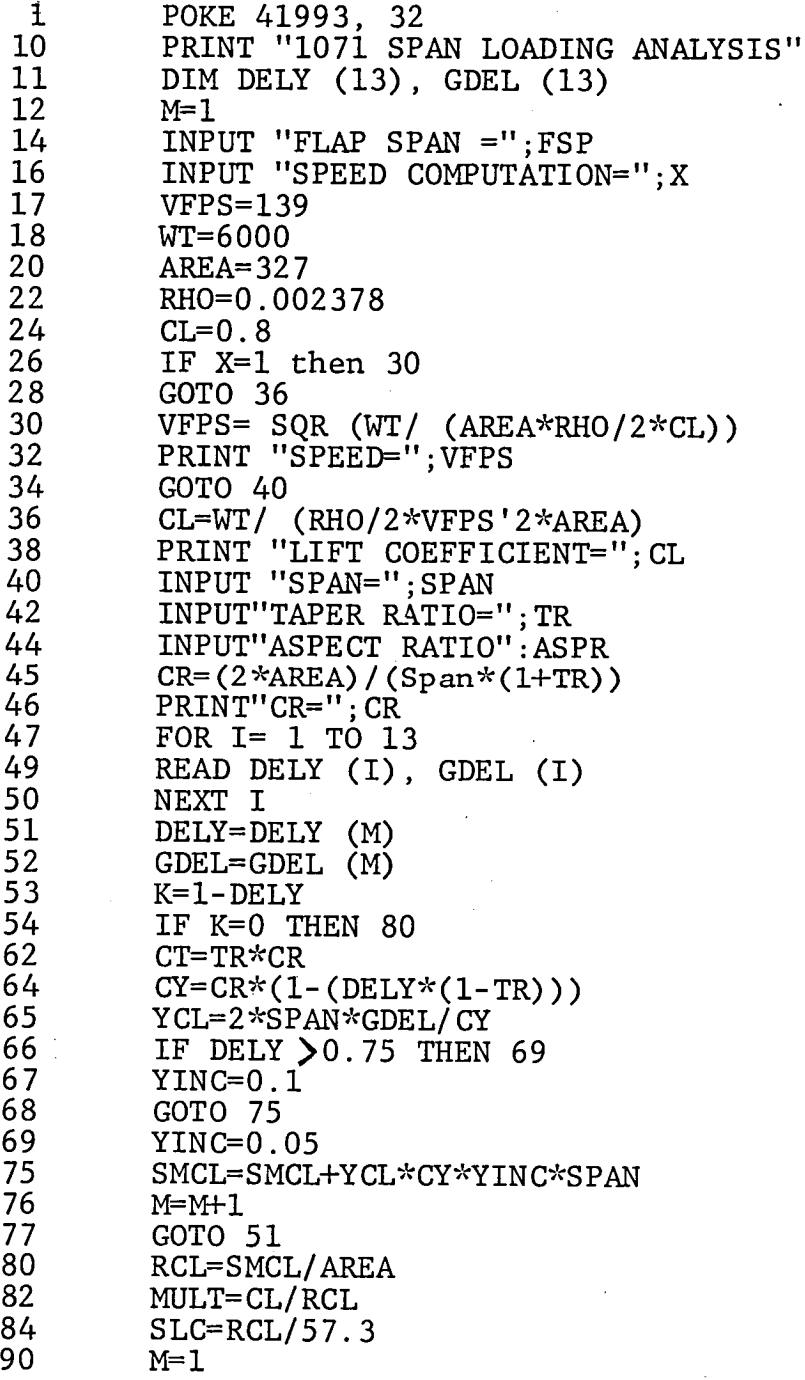

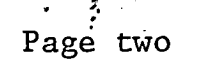

 $\label{eq:2} \frac{1}{2}\sum_{i=1}^{N} \frac{1}{N_i}$ 

 $\psi_{\ell}$  $\ddot{\phantom{a}}$ 

 $\mathcal{L}^{\mathcal{L}}$ 

 $\ddot{\circ}$ 

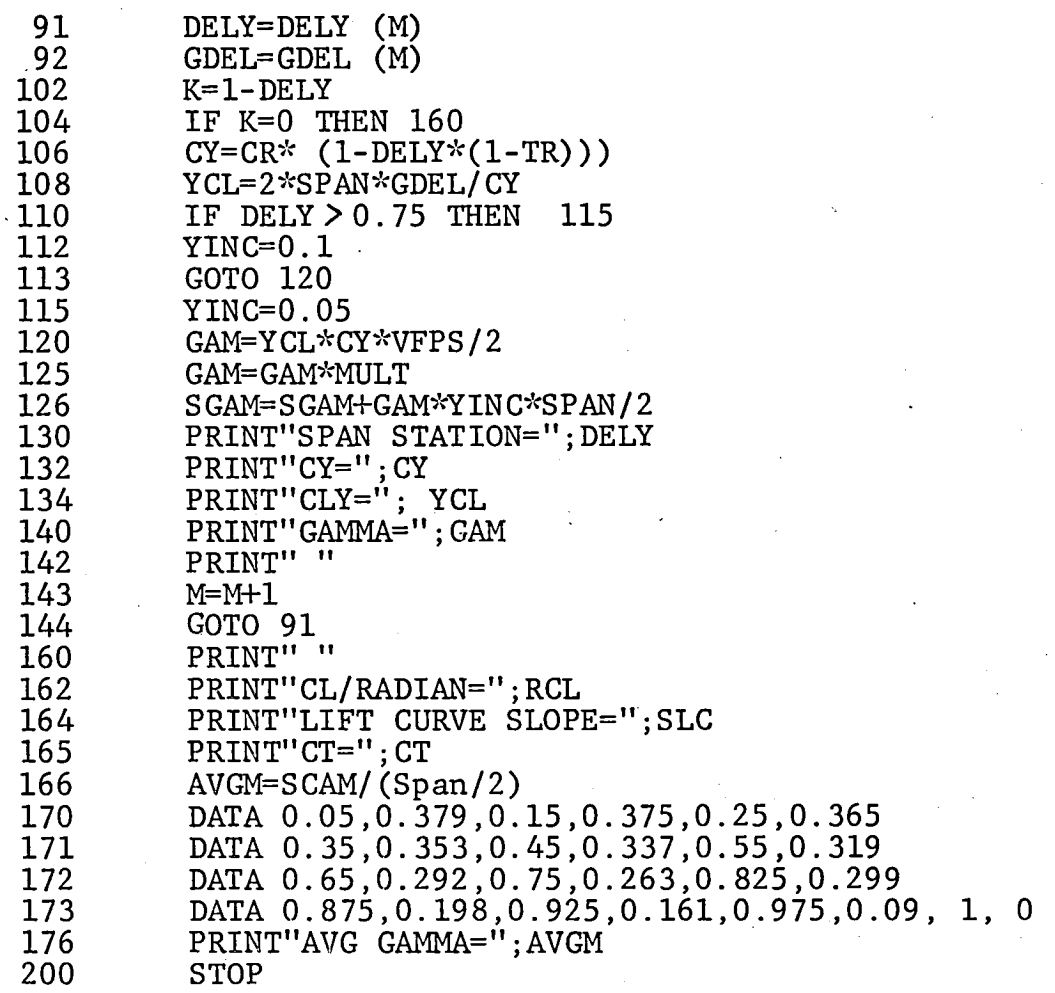

í

APPENDIX B (Continued)

 $\hat{\alpha}^{(1)}_{\rm 48}$ 

 $\frac{1}{2}$ 

 $\frac{1}{2}$ 

a provincia con caractería

 $\mathbb{D}\mathbf{U}$  and

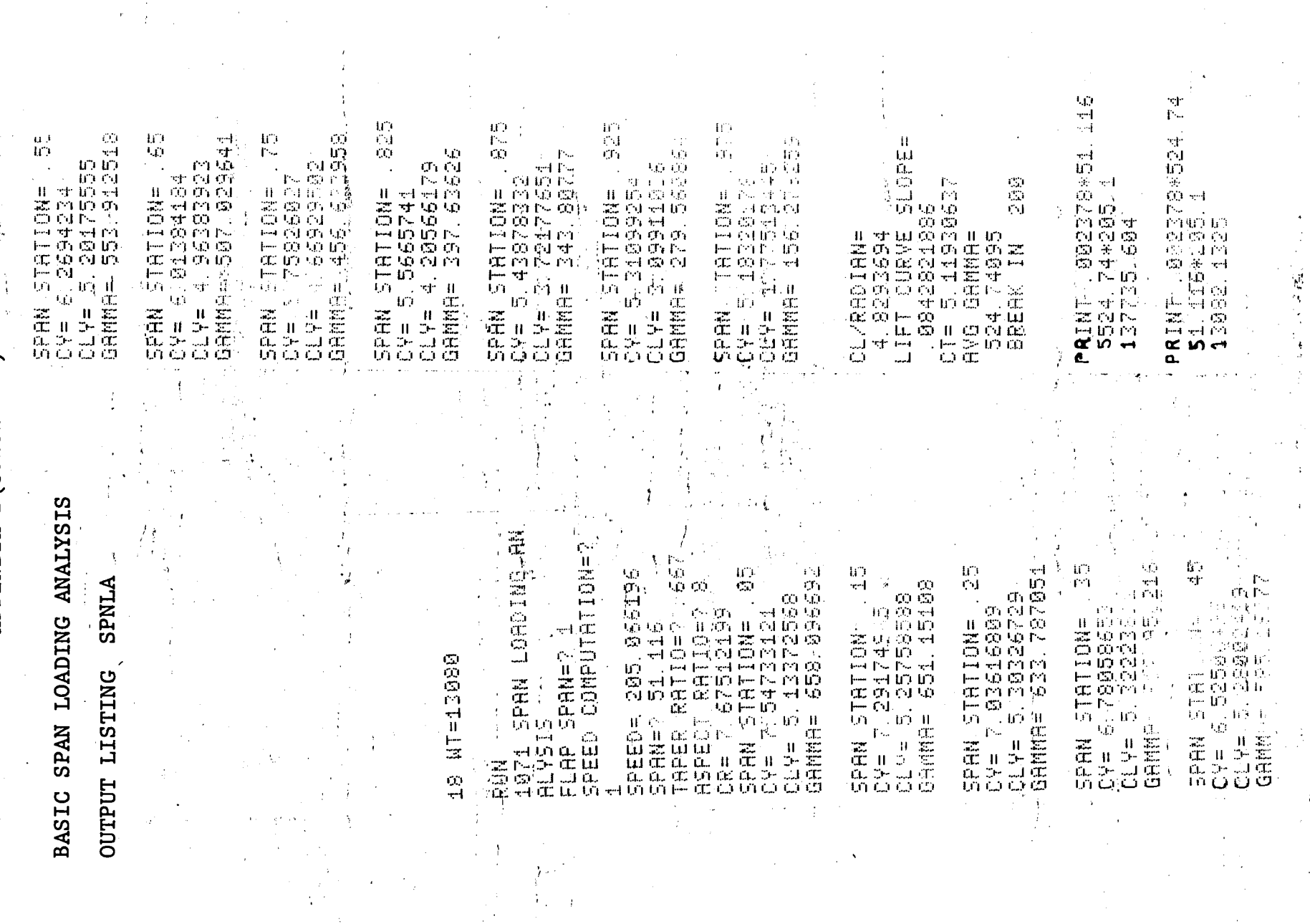

 $\frac{1}{2\sqrt{2}}$ 

 $34$ 

 $\mathbf{r}$ 

 $\hat{\mathbf{r}}$ 

### APPENDIX B (Continued)

BASIC program for SPAN LOADING ANALYSIS

file name="SPNLB"

This version of the span loading analysis program is the same as SPNLA except for the following statements:

17 INPUT "VFPS="; VFPS<br>18 INPUT "WEIGHT=": WT 18 INPUT "WEIGHT="; WT. 20 INPUT "WING AREA ="; AREA 22 INPUT "DENSITY="; RHO

 $\frac{1}{\sqrt{2}}$ 

sta de

..

24 INPUT "LIFT COEFF="; CL

All succeeding statements are the same as SPNLA.

#### APPENDIX B (Continued) COMPUTER OUTPUT LISTING for BASIC Span Loading Analysis

#### file name="SPNLB"

SPAN STATION= 45 ) СҰ= 6.52500496 -CLY= 5.28002419 GAMMA= 396 325624 SPAN STATION= 55 - CY= 6.2694234.  $\cdot$  CLY= 5.20175555 GAMMA= 375.156896 المناول وللأماء SPAN STATION= 65  $C = 6.01384184$ CLY= 4.96383923  $GPMMP = 343, 403804$ SPAN STATION= 75<br>| CY= 5.75826027<br>| CLY= 4.66929582<br>| GAMMA= 309.298632 SPAN STATION= . 815<br>CY= 5.5665741<br>CLY= 4.20566179<br>COMMO- 269.313258 8 GAMMA= 269.31325%  $\frac{1}{2}$   $\frac{1}{2}$ SPAN STATION= 875<br>
SPAN STATION= 875<br>
CV= 3.72177651<br>
GAMMA= 232.856004 SPAN STATION= 925<br>CY= 5.31099254<br>CLY= 3.09911036<br>CLY= 3.09911036<br>GAMMA= 189.3425  $C_{\text{G}} = 1.77513445$ GAMMA= 105.843638| LOL/RADIAN= 4.8293694 ILIFT CURVE SLOPE= 0842821886 CT= 5.11930637 -ANNAS BVA -355, 399417 | BREAK IN 200

RUN. 1071 SPAN LORDING AN  $\mathbf{1}$ ALYSIS : FLAM SPAN=? 1 SPEED COMPUTATION=7 4. VFPS<sup>4</sup> 139 WEIGHT=? 6000 WING RREA-<sup>3</sup> 227 DENSITY=? .002378<br>LIFT COEFF=? .0 SPEED= 138.888353  $590N=751.116$ TAPER RATIO=? 567 ASPECT RATIO=? 8 CR=47.67512199 SPAN STATION= .05  $CY = 7/54733121$  and  $CY = 5, 13372568$ 8 GAMMA= 445, 719321  $\mathcal{A}$  and  $\mathcal{A}$  is a set of  $\mathcal{A}$  .  $\sim$  SPAN STATION= .45  $^4$ CLY= 5 25758588 GAMMA= 441, 01516 SPAN STATION= 25 097 7.03616809<br>20197 5.30326729 GAMMAB. 429, 254755.

SPAN STATION= . 35 CY= 5.78858653<br>CLY= 5.32223811  $\frac{1}{2}$  GRMMA= 415.14227

r.

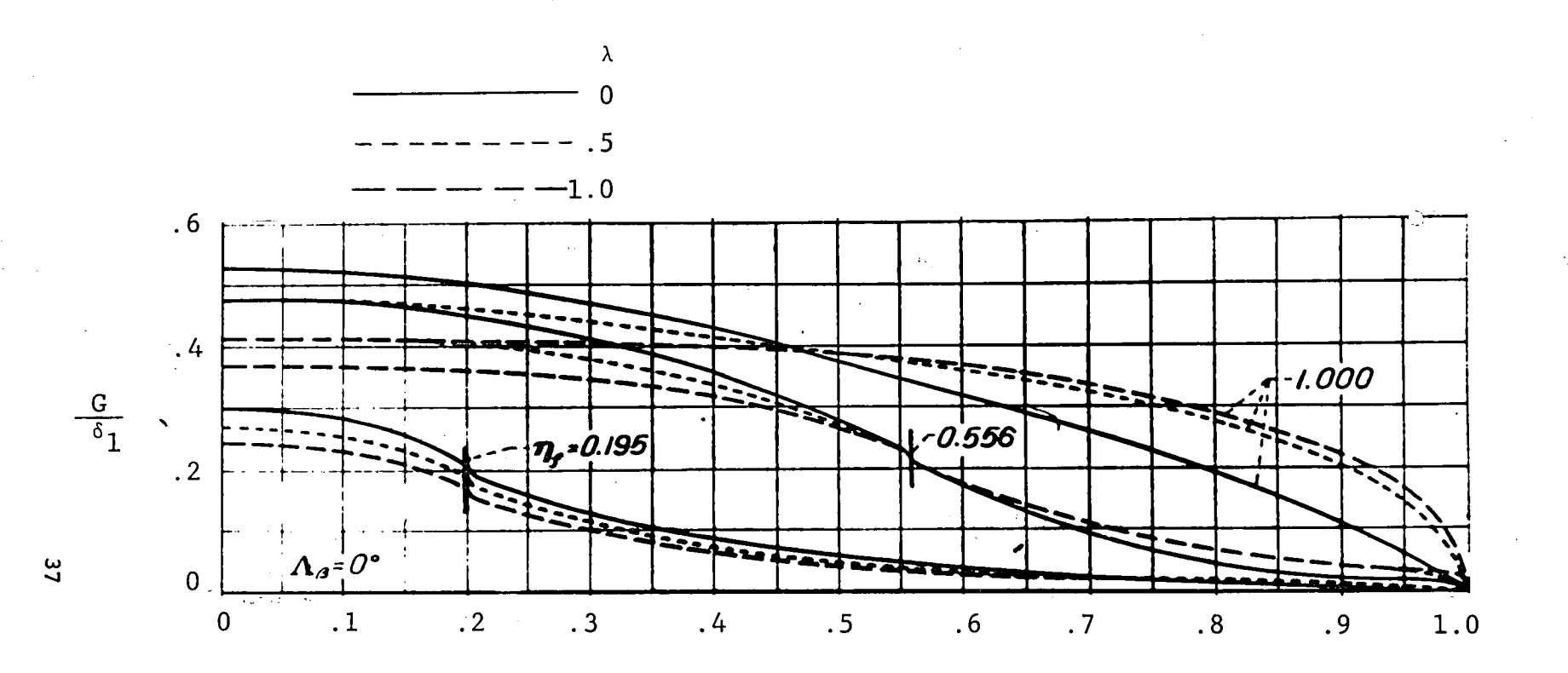

Spanwise load distribution factor,  $-\frac{G}{\delta_1}$ , per radian.

Aspect ratio =  $6.0$ 

## FIGURE 1.

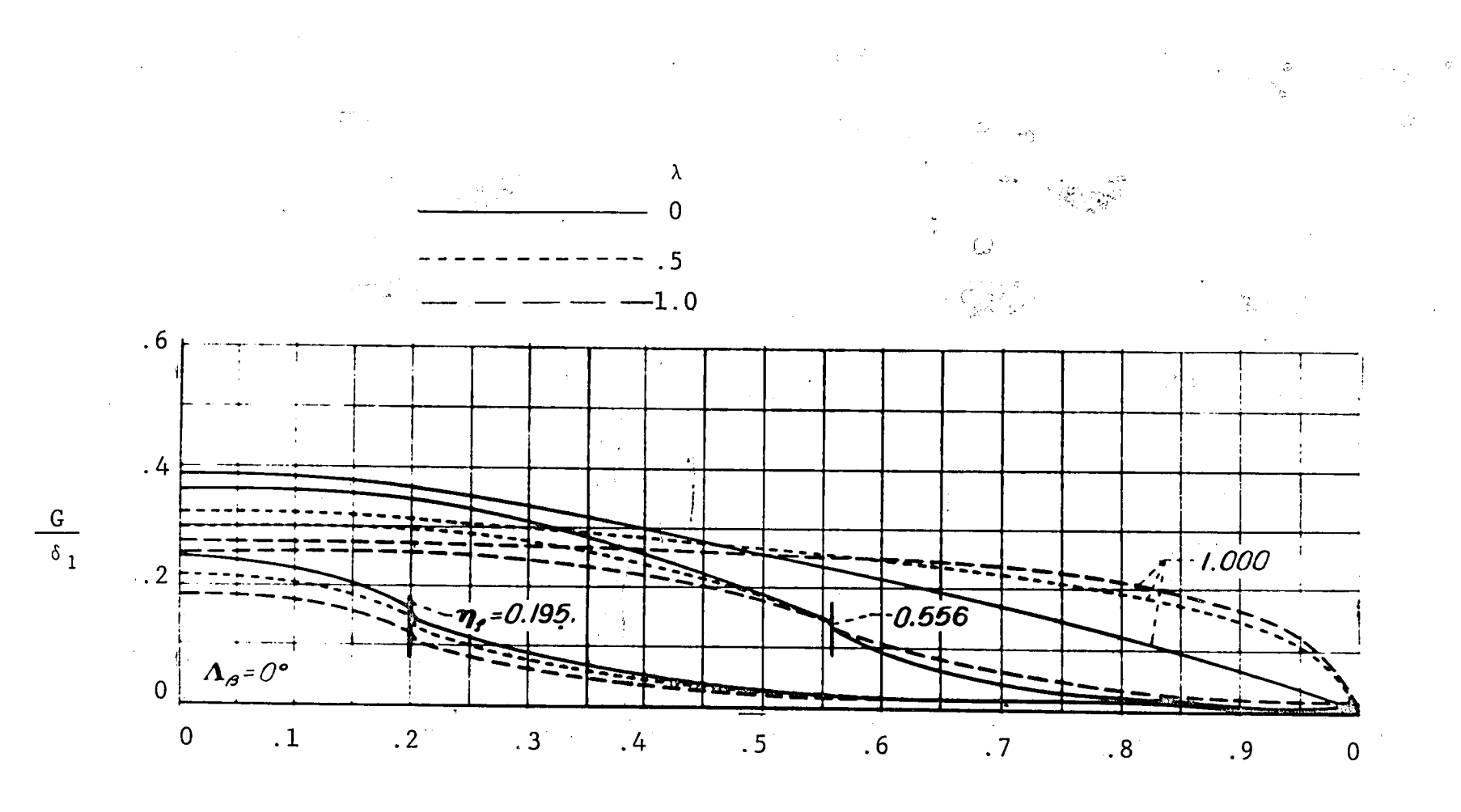

Spanwise load distribution factor,  $\frac{G}{\delta_1}$ , per radian.

Aspect ratio =  $10.0$ 

FIGURE 2

နွ

![](_page_39_Figure_0.jpeg)

 $\bullet$ 

 $\mathbf{r}$ 

 $\sqrt{2}$ 

 $\bullet$ 

![](_page_40_Figure_0.jpeg)

![](_page_41_Figure_0.jpeg)

 $\cdot$ 

![](_page_42_Figure_0.jpeg)

 $\bar{\chi}$ 

![](_page_43_Figure_0.jpeg)

 $\mathbf{I}$ 

 $\mathbf{r}$ 

 $\ddot{a}$ 

![](_page_44_Figure_0.jpeg)

![](_page_45_Figure_0.jpeg)

 $\bullet$ 

 $\blacklozenge$ 

![](_page_46_Figure_0.jpeg)

 $\frac{46}{5}$ 

![](_page_47_Figure_0.jpeg)

![](_page_48_Figure_0.jpeg)

![](_page_49_Figure_0.jpeg)

 $\epsilon$ 

 $\bullet$ 

 $6b$ 

 $\mathbf{r}$ 

![](_page_50_Figure_0.jpeg)

![](_page_51_Figure_0.jpeg)

![](_page_52_Figure_0.jpeg)

![](_page_53_Figure_0.jpeg)

![](_page_54_Figure_0.jpeg)

![](_page_55_Figure_0.jpeg)

![](_page_56_Figure_0.jpeg)

![](_page_57_Figure_0.jpeg)

 $\bullet$ 

 $\sigma$ 

![](_page_58_Figure_0.jpeg)

![](_page_59_Figure_0.jpeg)

 $\ddot{\phantom{0}}$ 

 $\bullet$ 

# End of Document

i.